## OPEN THE PRESENT (C)

Each present makes each pair of fractions equivalent. Open each present.

$$\frac{6}{9} = \frac{36}{36}$$

$$\frac{4}{-1} = \frac{1}{-1}$$

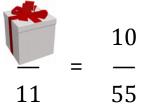

$$\frac{4}{5} = \frac{4}{20}$$

$$\frac{6}{9} = \frac{24}{9}$$

$$\frac{4}{-} = \frac{8}{-}$$

$$\frac{1}{-} = \frac{2}{-}$$

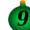

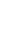

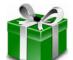

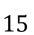

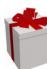